# The bumphunter user's guide

Kasper Daniel Hansen khansen@jhsph.edu
Martin Aryee aryee.martin@mgh.harvard.edu
Rafael A. Irizarry rafa@jhu.edu

Modified: November 23, 2012. Compiled: May 1, 2022

## Introduction

This package implements the statistical procedure described in [2] (with some small modifications). Notably, batch effect removal and the application of the bootstrap to linear models of Efron and Tibshirani [1] need additional code.

For any given type of data, it is usually necessary to make a number of choices and/or transformations before the bump hunting methodology is ready to be applied. Typically, these modifications resides in other packages. Examples are charm (for CHARM-like methylation microarrays), bsseq (for whole-genome bisulfite sequencing data) and minfi (for Illumina 450k methylation arrays). In some cases (specifically bsseq) only parts of the methodology as implemented in the bumphunter package is applied, although the conceptual approach is still build on bump hunting.

In other words, this package is mostly intended for developers wishing to adapt the general methodology to their specific applications.

The core of the package is encapsulated in the bumphunter method which uses the underlying bumphunterEngine to do the heavy lifting. However, bumphunterEngine consists of a number of useful functions that does much of the specific tasks involved in bump hunting. This document attempts to describe the overall workflow as well as the specific functions. The relevant functions are clusterMaker, getSegments, findRegions.

> library(bumphunter)

Note that this package is written with genomic data as an illustrative example but most of it is easily generalizable to other data types.

#### Other functions

Most of the bumphunter package is code for bump hunting. But we also include a number of convenience functions we have found useful, which are not necessarily part of the bump hunting exercise. At the time of writing, this include annotateNearest.

### The Statistical Model

The bump hunter methodology is meant to work on data with several biological replicates, similar to the lmFit function in limma. While the package is written using genomic data as an illustrative example, most of it is generalizable to other data types (with some one-dimensional location information).

We assume we have data  $Y_{ij}$  where i represents (biological) replicate and  $l_j$  represents genomic location. The use of j and  $l_j$  is a convenience notation, allowing us to discuss the "next" observation j+1 which may be some distance  $lj+1-l_j$  away. Note that we assume in this notation that all replicates have been observed at the same set of genomic locations.

The basic statistical model is the following:

$$Y_{ij} = \beta_0(l_j) + \beta_1(l_j)X_j + \varepsilon_{ij}$$

with i representing subject,  $l_j$  representing the jth location,  $X_j$  is the covariate of interest (for example  $X_j = 1$  for cases and  $X_j = 0$  otherwise),  $\varepsilon_{ij}$  is measurement error,  $\beta_0(l)$  is a baseline function, and  $\beta_1(l)$  is the parameter of interest, which is a function of location. We assume that  $\beta_1(l)$  will be equal to zero over most of the genome, and we want to identify stretched where  $\beta_1(l) \neq 0$ , which we call *bumps*.

We want to share information between nearby locations, typically through some form of smoothing.

# **Creating clusters**

For many genomic applications the locations are clustered. Each cluster is a distinct unit where the model fitting will be done separately, and each cluster does not depend on the data, only on the locations  $l_j$ . Typically there is some maximal distance, and we do not want to smooth between observations separated by more than this distance. The choice of distance is very application dependent.

"Clusters" are simply groups of locations such that two consecutive locations in the cluster are separated by less than some distance maxGap. For genomic applications, the biggest possible clusters are chromosomes.

The function clusterMaker defines such grouping locations.

Example: We first generate an example of typical genomic locations

Now we run the function to obtain the three clusters from the positions. We use the default gap of 300 base pairs (bps), i.e. any two points more than 300 bps away are put in a new cluster. Also, locations from different chromosomes are separated.

```
> cl <- clusterMaker(chr, pos, maxGap = 300)
> table(cl)

cl
    1    2    3
29    29    20
```

The output is an indexing variable telling us which cluster each location belongs to. Locations on different chromosomes are always on different clusters.

Note that data from the first chromosome has been split into two clusters:

```
> ind <- which(chr=="chr1")
> plot(pos[ind], rep(1,length(ind)), col=cl[ind],
+ xlab="locations", ylab="")
```

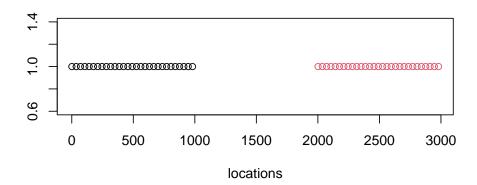

# **Breaking into segments**

The function getSegments is used to find segments that are positive, near zero, and negative. Specifically we have a vector of numbers  $\theta_j$  with each number associated with a genomic location  $l_j$  (thinks either test statistics or estimates of  $\beta_i(l)$ ). A segment is a list of consecutive locations such that all  $\theta_l$  in the segment are either "positive", "near zero" or "negative". In order to define "positive" etc we need a cutoff which is one number L (in which case "near zero" is [-L, L]) or two numbers L, U (in which case "near zero" is [L; U]).

Example: we are going to create a simulated  $\beta_1(l)$  with a couple of real bumps.

We now find bumps of this functions by

```
> segs <- getSegments(beta1, cl, cutoff=0.05)</pre>
```

Now we can make, for example, a plot of all the positive bumps

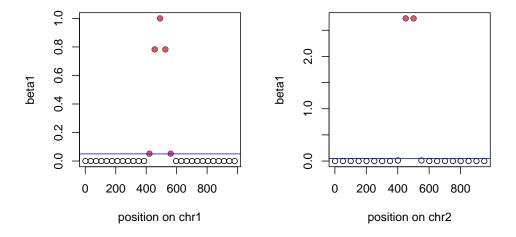

This function is used by regionFinder which is described next.

# regionFinder

This function packages up the results of getSegments into a table of regions with the location and characteristics of bumps.

```
> tab <- regionFinder(beta1, chr, pos, cl, cutoff=0.05)
> tab
   chr start
             end
                      value
                                 area cluster indexStart indexEnd
       2281 2701 -1.2636037 16.426848
3 chr1
                                            2
                                                      38
                                                               50 13
2 chr2
        451 501 2.7262463 5.452493
                                            3
                                                      68
                                                               69 2
1 chr1
        421 561 0.5336474 2.668237
                                            1
                                                      13
                                                               17 5
 clusterL
3
       29
2
       20
1
       29
```

In the plot in the preceding section we show two of these regions in red.

Note that regionFinder and getSegments do not really contain any statistical model. All it does is finding regions based on segmenting a vector  $\theta_i$  associated with genomic locations  $l_i$ .

# **Bumphunting**

Bumphunter is a more complicated function. In addition to regionFinder and clusterMaker it also implements a statistical model as well as permutation testing to assess uncertainty.

We start by creating a simulated data set of 10 cases and 10 controls (recall that beta1 was defined above).

```
> beta0 <- 3*sin(2*pi*pos/720)
> X <- cbind(rep(1,20), rep(c(0,1), each=10))
> error <- matrix(rnorm(20*length(beta1), 0, 1), ncol=20)
> y <- t(X[,1])%x%beta0 + t(X[,2])%x%beta1 + error</pre>
```

Now we can run bumphunter

```
> tab <- bumphunter(y, X, chr, pos, cl, cutoff=.5)
> tab
```

#### \$table chr start end value area cluster indexStart indexEnd 13 chr1 2386 2736 -1.5639466 17.2034128 8 chr2 2.6059483 5.2118967 9 chr2 1.0691077 2.1382153 3 chr1 1.0117184 2.0234369 15 chr1 2911 2946 -0.8019089 1.6038178 6 chr1 2246 2246 1.2382901 1.2382901 14 chr1 2806 2841 -0.5190887 1.0381774 10 chr1 71 -0.9471848 0.9471848 11 chr1 806 806 -0.8194014 0.8194014 0.7499717 1 chr1 246 246 0.7499717 7 chr2 151 151 0.6782751 0.6782751 701 701 0.6394559 4 chr1 0.6394559 12 chr1 2316 2316 -0.5384083 0.5384083 5 chr1 2071 2071 0.5193787 0.5193787 chr1 386 386 0.5063069 0.5063069 L clusterL 13 11 \$coef [,1] [1,] -0.0068534818 [2,] -0.1906872435 [3,] -0.9471847866 [4,] -0.3129320870

[5,] -0.0030135339 [6,] -0.1651408238

- [7,] -0.4454238939
- [8,] 0.7499717379
- [9,] -0.2583738303
- [10,] -0.1610960169
- [11,] -0.4904033026
- [12,] 0.5063069497
- [13,] 0.3995249796
- [14,] 0.2156087336
- [15,] 1.1063121622
- [16,] 0.9171247224
- [17,] -0.1885327486
- [18,] -0.1696600899
- [19,] -0.2010161079
- [20,] -0.1746487863
- [21,] 0.6394559467
- [21,] 0.0334333407
- [22,] -0.3860357714
- [23,] -0.3842358770
- [24,] -0.8194013706
- [25,] -0.4648678180
- [26,] -0.2306145365
- [27,] -0.2964301777
- [28,] 0.1293591628
- [29,] 0.2444596219 [30,] -0.1423838337
- [31,] -0.1170233423
- [51,] 0.11/0255125
- [32,] 0.5193786967
- [33,] -0.4418572722
- [34,] -0.0660652252 [35,] -0.0469660128
- [36,] 0.2821553198
- [37,] 1.2382901245
- [38,] -0.4918908561
- [39,] -0.5384083068
- [40,] -0.4830512139
- [41,] -1.2718499208
- [42,] -2.1675841090
- [43,] -2.4265259722
- [44,] -2.5276428341
- [45,] -2.5435154037
- [46,] -1.9683201070
- [47] 1 1 1 4 0 7 1 5 0 0 6 1
- [47,] -1.1427159861
- [48,] -1.1286706286

- [49,] -0.6775809777
- [50,] -0.5470429881
- [51,] -0.8019638892
- [52,] 0.4440411656
- [53,] -0.5374508244
- [54,] -0.5007265941
- [55,] 0.0136259064
- [56,] -0.7576472202
- [57,] -0.8461706077
- [58,] -0.0027829489
- [59,] 0.1791225042
- [60,] -0.0181001452
- [61,] -0.0212527082
- [62,] 0.6782751281
- [63,] 0.0005930093
- [64,] -0.1299368892
- [65,] -0.1137373189
- [66,] 0.4551838946
- [67,] 0.3390415793
- [07,] 0.3330413733
- [68,] 2.4552511387
- [69,] 2.7566455605
- [70,] -0.2184907191
- [71,] 0.4688063116
- [72,] -0.2681232333
- [73,] 0.6007544200
- [74,] 1.5374609233
- [75,] 0.3513398445 [76,] 0.3362691605
- [70,] 0.9302091009
- [77,] -0.0927293967 [78,] -0.1085823018

#### \$fitted

- [,1]
- [1,] -0.0068534818
- [2,] -0.1906872435
- [3,] -0.9471847866
- [4,] -0.3129320870
- [5,] -0.0030135339
- [6,] -0.1651408238
- [7,] -0.4454238939
- [8,] 0.7499717379
- [9,] -0.2583738303

- [10,] -0.1610960169
- [11,] -0.4904033026
- [12,] 0.5063069497
- [13,] 0.3995249796
- [14,] 0.2156087336
- [15,] 1.1063121622
- [16,] 0.9171247224
- [17,] -0.1885327486
- [18,] -0.1696600899
- [19,] -0.2010161079
- [20,] -0.1746487863
- [21,] 0.6394559467
- [22,] -0.3860357714
- [23,] -0.3842358770
- [24] 0.0104012706
- [24,] -0.8194013706
- [25,] -0.4648678180
- [26,] -0.2306145365
- [27,] -0.2964301777
- [28,] 0.1293591628
- [29,] 0.2444596219
- [30,] -0.1423838337
- [31,] -0.1170233423
- [32,] 0.5193786967
- [33,] -0.4418572722
- [34,] -0.0660652252
- [35,] -0.0469660128
- [36,] 0.2821553198
- [37,] 1.2382901245
- [38,] -0.4918908561
- [39,] -0.5384083068
- [40,] -0.4830512139
- [41,] -1.2718499208
- [42,] -2.1675841090
- [43,] -2.4265259722
- [44,] -2.5276428341
- [45,] -2.5435154037
- [46,] -1.9683201070
- [47,] -1.1427159861
- [48,] -1.1286706286
- [49,] -0.6775809777
- [50,] -0.5470429881
- [51,] -0.8019638892

```
[52,] 0.4440411656
[53,] -0.5374508244
[54,] -0.5007265941
[55,] 0.0136259064
[56,] -0.7576472202
[57,] -0.8461706077
[58,] -0.0027829489
[59,] 0.1791225042
[60,] -0.0181001452
[61,] -0.0212527082
[62,] 0.6782751281
[63,] 0.0005930093
[64,] -0.1299368892
[65,] -0.1137373189
[66,] 0.4551838946
[67,] 0.3390415793
[68,] 2.4552511387
[69,] 2.7566455605
[70,] -0.2184907191
[71,] 0.4688063116
[72,] -0.2681232333
[73,] 0.6007544200
[74,] 1.5374609233
[75,] 0.3513398445
[76,] 0.3362691605
[77,] -0.0927293967
[78,] -0.1085823018
$pvaluesMarginal
[1] NA
> names(tab)
[1] "table"
                      "coef"
                                        "fitted"
[4] "pvaluesMarginal"
> tab$table
   chr start end value area cluster indexStart indexEnd
```

13 chr1 2386 2736 -1.5639466 17.2034128

```
69
8
   chr2
            451
                  501
                       2.6059483
                                     5.2118967
                                                        3
                                                                    68
9
            701
                  751
                                     2.1382153
                                                        3
                                                                    73
                                                                               74
   chr2
                        1.0691077
3
   chr1
            491
                  526
                        1.0117184
                                     2.0234369
                                                        1
                                                                    15
                                                                               16
          2911 2946 -0.8019089
                                                        2
15 chr1
                                     1.6038178
                                                                    56
                                                                               57
   chr1
          2246 2246
                        1.2382901
                                     1.2382901
                                                        2
                                                                    37
                                                                               37
6
                                                        2
                                                                    53
                                                                               54
14 chr1
          2806 2841 -0.5190887
                                     1.0381774
                                     0.9471848
10 chr1
             71
                   71 - 0.9471848
                                                        1
                                                                     3
                                                                                3
11 chr1
            806
                  806 -0.8194014
                                                        1
                                                                    24
                                                                               24
                                     0.8194014
1
   chr1
           246
                  246
                        0.7499717
                                     0.7499717
                                                        1
                                                                     8
                                                                                8
7
   chr2
            151
                  151
                                     0.6782751
                                                        3
                                                                    62
                                                                               62
                        0.6782751
4
   chr1
            701
                  701
                        0.6394559
                                     0.6394559
                                                        1
                                                                    21
                                                                               21
                                                        2
                                                                    39
                                                                               39
12 chr1
          2316 2316 -0.5384083
                                     0.5384083
                                                        2
          2071 2071
                        0.5193787
                                                                    32
                                                                               32
   chr1
                                     0.5193787
2
                  386
                       0.5063069
                                     0.5063069
                                                        1
   chr1
            386
                                                                    12
                                                                               12
    L clusterL
13 11
              29
8
    2
              20
9
    2
              20
3
    2
              29
15
    2
              29
6
    1
              29
14
    2
              29
10
    1
              29
11
    1
              29
1
    1
              29
7
    1
              20
4
    1
              29
12
    1
              29
5
    1
              29
2
    1
              29
```

Briefly, the bumphunter function fits a linear model for each location (like lmFit from the limma package), focusing on one specific column (coefficient) of the design matrix. This coefficient of interest is optionally smoothed. Subsequently, a permutation can be used to test is formed for this specific coefficient.

The simplest way to use permutations to create a null distribution is to set B. If the number of samples is large this can be set to a large number, such as 1000. Note that this will be slow and we have therefore provided parallelization capabilities. In cases were the user wants to define the permutations, for example cases in which all possible permutations can be enumerated, these can be supplied via the permutation argument.

Note that the function permits the matrix X to have more than two columns. This can be useful for those wanting to fit models that try to adjust for confounders, such as age and sex. However, when X has columns other than those representing an intercept term and the covariate of interest, the permutation test approach is not recommended. The function will run but give a warning. A method based on the bootstrap for linear models of Efron and Tibshirani [1] may be more appropriate but this is not currently implemented.

# **Faster bumphunting with multiple cores**

bumphunter can be speeded up by using multiple cores. We use the foreach package which allows different parallel "back-ends" that will distribute the computation across multiple cores in a single machine, or across multiple machines in a cluster. The most straight-forward usage, illustrated below, involves multiple cores on a single machine. See the foreach documentation for more complex use cases, as well as the packages doParallel and doSNOW (among others). Finally, we use doRNG to ensure reproducibility of setting the seed within the parallel computations.

In order to use the foreach package we need to register a backend, in this case a multicore machine with 2 cores.

```
> library(doParallel)
> registerDoParallel(cores = 2)
```

bumphunter will now automatically use this backend

```
> tab <- bumphunter(y, X, chr, pos, cl, cutoff=.5, B=250, verbose = TRUE)
> tab
a 'bumps' object with 15 bumps
```

## References

- [1] B. Efron and R.J. Tibshirani.
- [2] Andrew E Jaffe, Peter Murakami, Hwajin Lee, Jeffrey T Leek, M Daniele Fallin, Andrew P Feinberg, and Rafael A Irizarry. Bump hunting to identify differentially methylated regions in epigenetic epidemiology studies. *International Journal of Epidemiology*, 41(1):200–209, 2012.

# Cleanup

This is a cleanup step for the vignette on Windows; typically not needed for users.

```
> bumphunter:::foreachCleanup()
```

## **SessionInfo**

- R version 4.2.0 RC (2022-04-21 r82226), x86\_64-pc-linux-gnu
- Locale: LC\_CTYPE=en\_US.UTF-8, LC\_NUMERIC=C, LC\_TIME=en\_GB, LC\_COLLATE=C, LC\_MONETARY=en\_US.UTF-8, LC\_MESSAGES=en\_US.UTF-8, LC\_PAPER=en\_US.UTF-8, LC\_NAME=C, LC\_ADDRESS=C, LC\_TELEPHONE=C, LC\_MEASUREMENT=en\_US.UTF-8, LC\_IDENTIFICATION=C
- Running under: Ubuntu 20.04.4 LTS
- Matrix products: default
- BLAS: /home/biocbuild/bbs-3.16-bioc/R/lib/libRblas.so
- LAPACK: /home/biocbuild/bbs-3.16-bioc/R/lib/libRlapack.so
- Base packages: base, datasets, grDevices, graphics, methods, parallel, stats, stats4, utils
- Other packages: BiocGenerics 0.43.0, GenomeInfoDb 1.33.1, GenomicRanges 1.49.0, IRanges 2.31.0, S4Vectors 0.35.0, bumphunter 1.39.0, doParallel 1.0.17, doRNG 1.8.2, foreach 1.5.2, iterators 1.0.14, locfit 1.5-9.5, rngtools 1.5.2
- Loaded via a namespace (and not attached): AnnotationDbi 1.59.0, Biobase 2.57.0, BiocFileCache 2.5.0, BiocIO 1.7.0, BiocParallel 1.31.0, Biostrings 2.65.0, DBI 1.1.2, DelayedArray 0.23.0, GenomeInfoDbData 1.2.8, GenomicAlignments 1.33.0, GenomicFeatures 1.49.1, KEGGREST 1.37.0, Matrix 1.4-1, MatrixGenerics 1.9.0, R6 2.5.1, RCurl 1.98-1.6, RSQLite 2.2.13, Rcpp 1.0.8.3, Rsamtools 2.13.0, SummarizedExperiment 1.27.1, XML 3.99-0.9, XVector 0.37.0, assertthat 0.2.1, biomaRt 2.53.0, bit 4.0.4, bit64 4.0.5, bitops 1.0-7, blob 1.2.3, cachem 1.0.6, cli 3.3.0, codetools 0.2-18, compiler 4.2.0, crayon 1.5.1, curl 4.3.2, dbplyr 2.1.1, digest 0.6.29, dplyr 1.0.9, ellipsis 0.3.2, fansi 1.0.3, fastmap 1.1.0, filelock 1.0.2, generics 0.1.2, glue 1.6.2, grid 4.2.0, hms 1.1.1, httr 1.4.2, lattice 0.20-45, lifecycle 1.0.1, magrittr 2.0.3, matrixStats 0.62.0, memoise 2.0.1, pillar 1.7.0, pkgconfig 2.0.3, png 0.1-7, prettyunits 1.1.1, progress 1.2.2, purrr 0.3.4, rappdirs 0.3.3, restfulr 0.0.13, rjson 0.2.21, rlang 1.0.2, rtracklayer 1.57.0, stringi 1.7.6, stringr 1.4.0, tibble 3.1.6, tidyselect 1.1.2, tools 4.2.0, utf8 1.2.2, vctrs 0.4.1, xml2 1.3.3, yaml 2.3.5, zlibbioc 1.43.0